#### NGL Database Overview and Discussion

Scott J. Brandenberg, Ph.D., P.E. Civil and Environmental Engineering, UCLA Dong Youp Kwak, Ph.D. RMS, Formerly UCLA Paolo Zimmaro, Ph.D. Civil and Environmental Engineering, UCLA

## **Outline**

- Overview of NGL database vision and mission.
- Why a relational database instead of traditional data repository?
- Database current status and future directions.
- Vision for how developers will interact with NGL database.

### **NGL Database Objective**

- Develop a database of liquefaction case histories, and provide a geo-spatial web interface to the data.
- Permit users to upload data to, and download data from the database.
- Permit users to view with data in the web application, and eventually perform calculations using the data (will require DesignSafe integration).

# **What is a Database?**

- Common definition used by engineers:
	- A collection of data.
	- Examples include experimental data archived in DesignSafe, or the ground motion records made available through the various NGA projects.
- However, this is a data repository, not a database, according to the computer science community
- The word "database" refers to a relational database (e.g., MySQL, MS Access).

# **What is a Relational Database?**

- A structured body of related information.
- Data are organized as a set of tables formally described by a "schema".
- Tables are related to each other by shared fields called "keys".
	- Primary Key: A unique identifier for each record
	- Foreign Key: A field in one table that identifies a record in another table. Used to relate two tables.
- Databases are typically accessed using the *structured query language* (SQL).

### **Example Database**

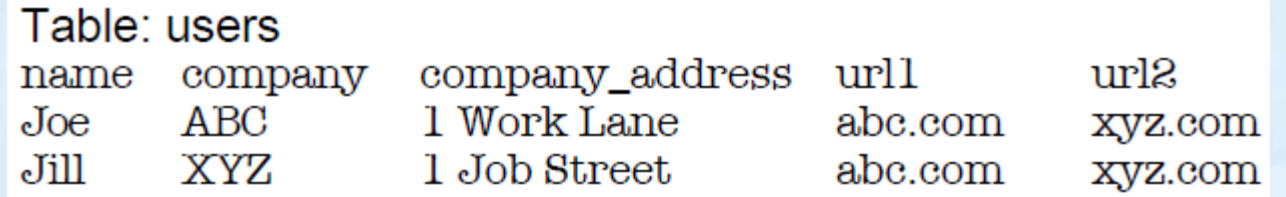

• Problems:

- What if a future user wants to list three URL's? Would need to add columns, and many users would have null fields.
- Multiple users might work for the same company. No need to duplicate company info for every user.

## **Example Database**

- Solve problems by dividing into multiple related tables:
	- Assign primary key to every field.
	- Eliminate fields that do not depend on the key, and create new table for those fields.
	- Relate fields in separate tables using foreign key.

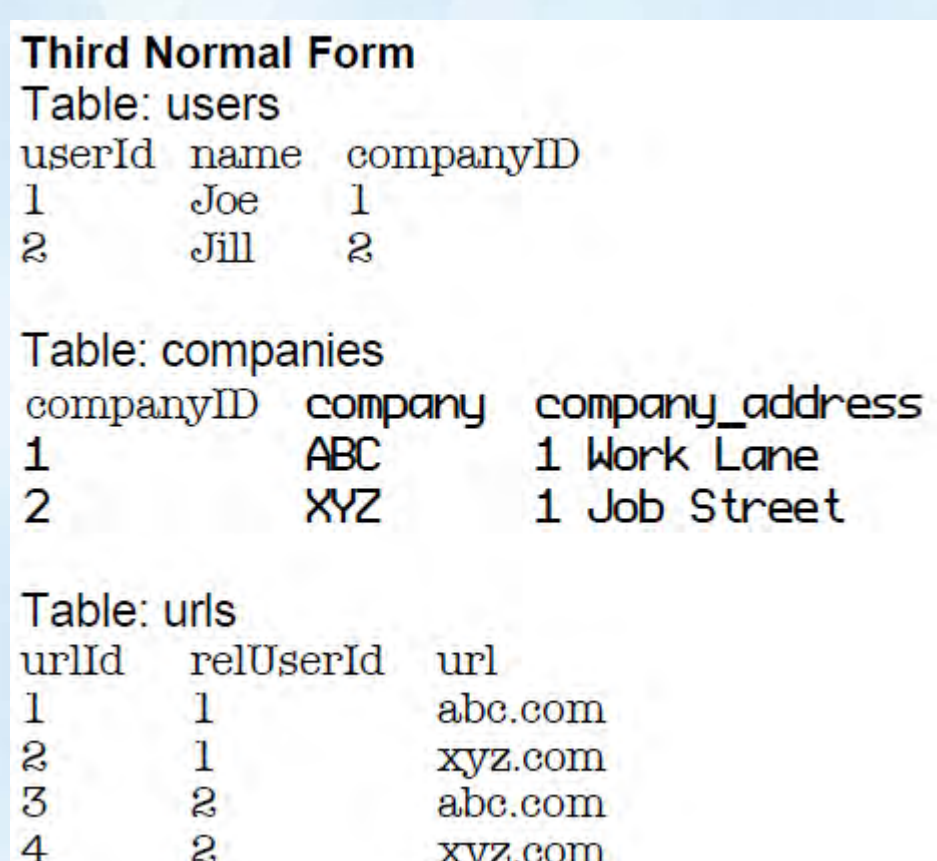

# **Why is NGL a Relational Database?**

- One option would be to store case history data in a file repository. This is problematic for a few reasons:
	- To extract data (e.g., latitude and longitude) to populate the web app, a large number of files would need to be opened and read, which is inefficient and slow.
	- Data repositories often require repeated information, increasing the possibility of inconsistencies in repeated fields (e.g., NGA Flatfiles) or lost relationships among data quantities.

#### **NGL Database Progress**

- Database structure has been created, and is continuously being revised.
- Web interface has been developed.
- Database has been populated with 63 case histories by several different researcher groups.
- We have learned quite a bit about data structure and user experience, and are nearing the release of the second version of the database and web app.

#### **NGA Objects**

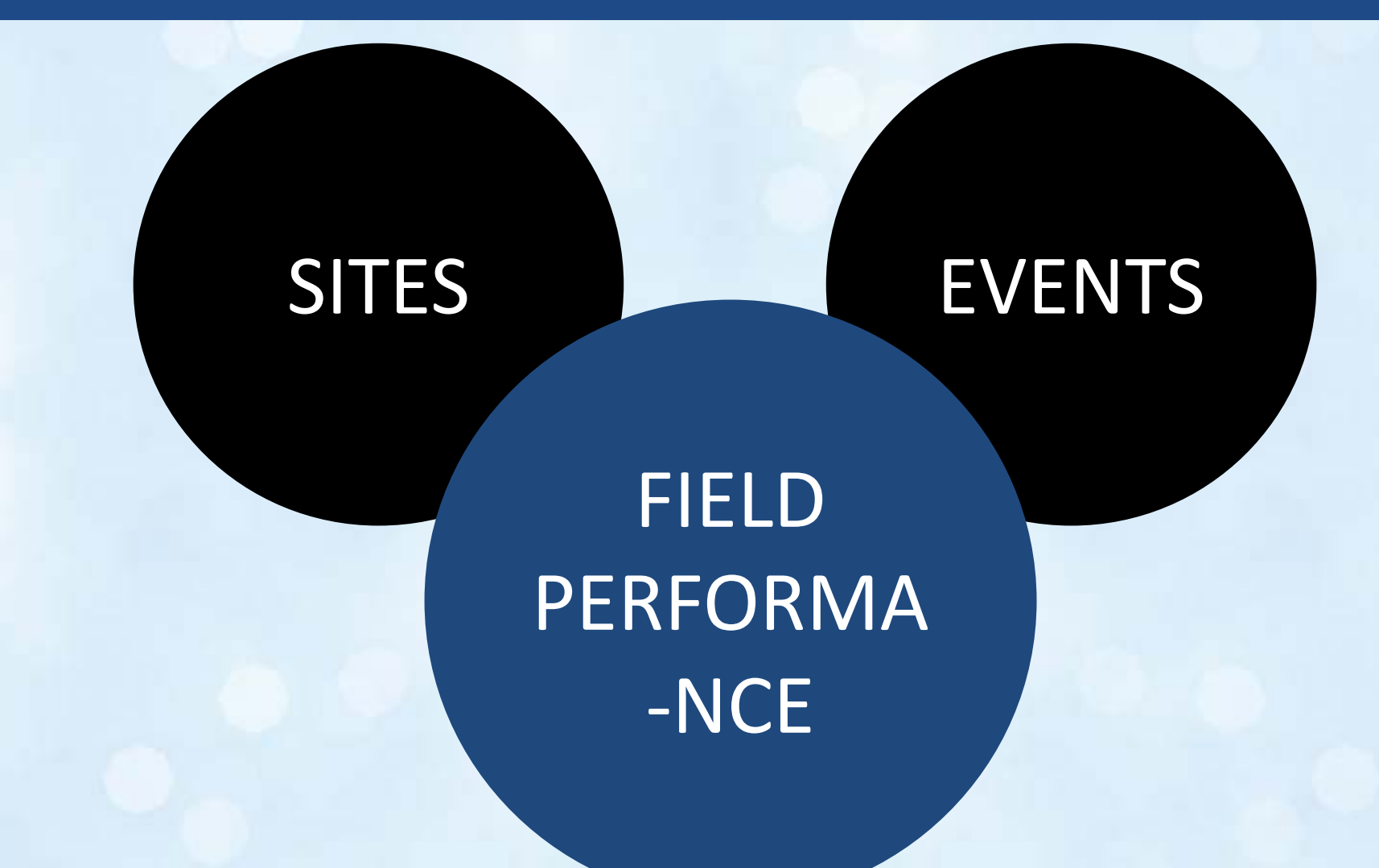

- A site is a collection of data selected by a user.
- Consists of specific locations where boreholes, CPT soundings, test pits, or geophysical measurements are performed.

Site info.

• Includes laboratory tests performed on samples.

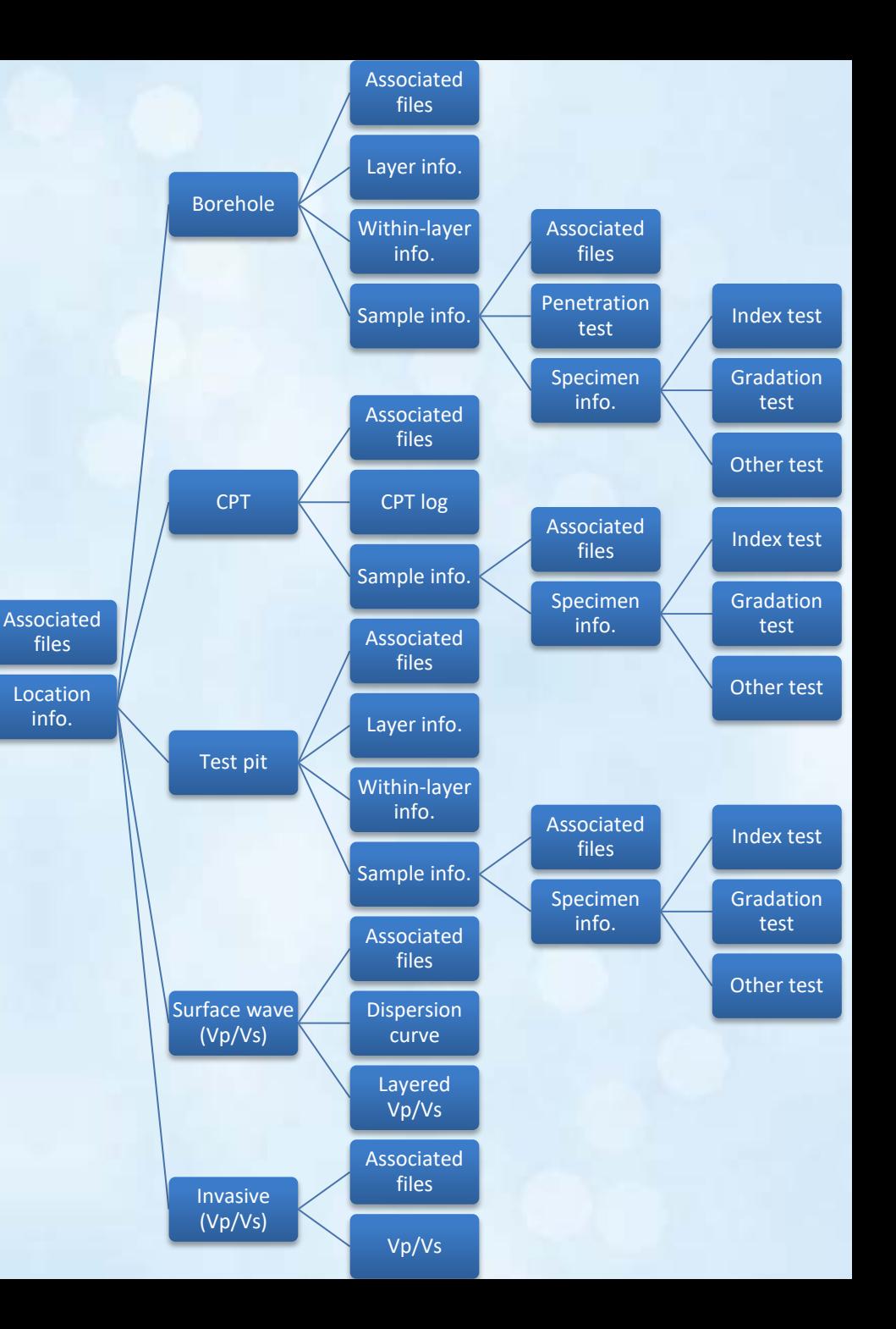

### **Field Performance Database Structure**

• Field performance database consists of associated files (e.g., LiDAR point clouds), photos, and displacement vectors.

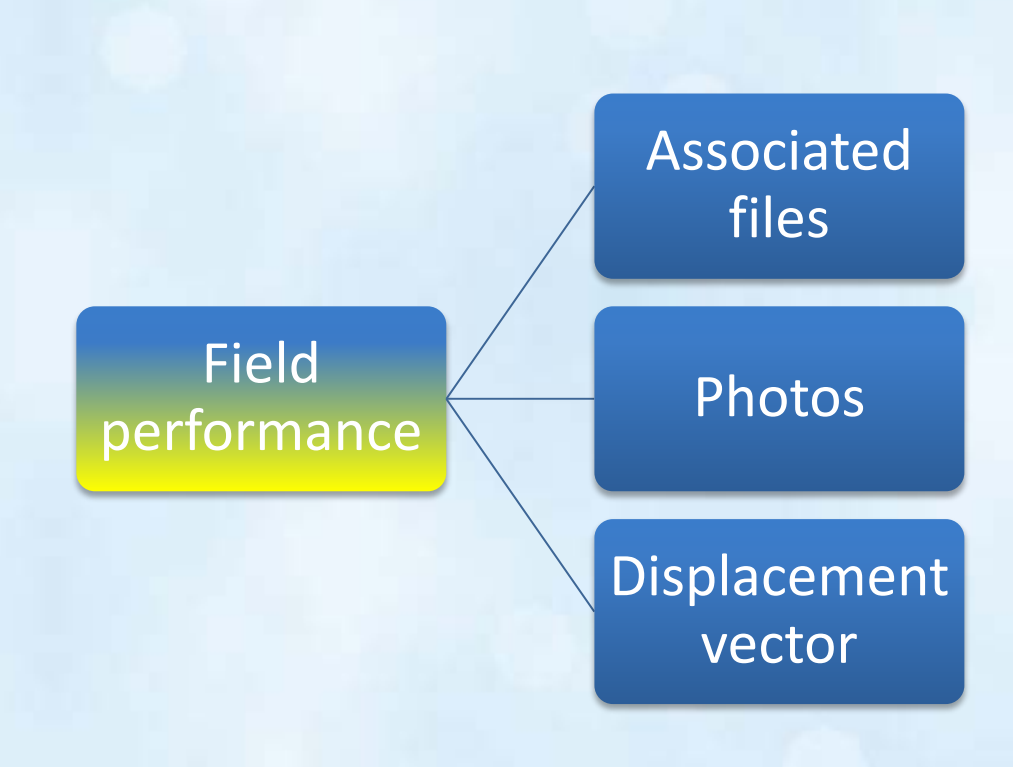

#### **Event Database Structure**

- Event database consists of event info (Mw, style of faulting, etc.), station info, fault geometry info, and ground motion IM's.
- NGAWest2 and NGASub datasets will be included in addition to other necessary events.
- Events uploaded by super-users

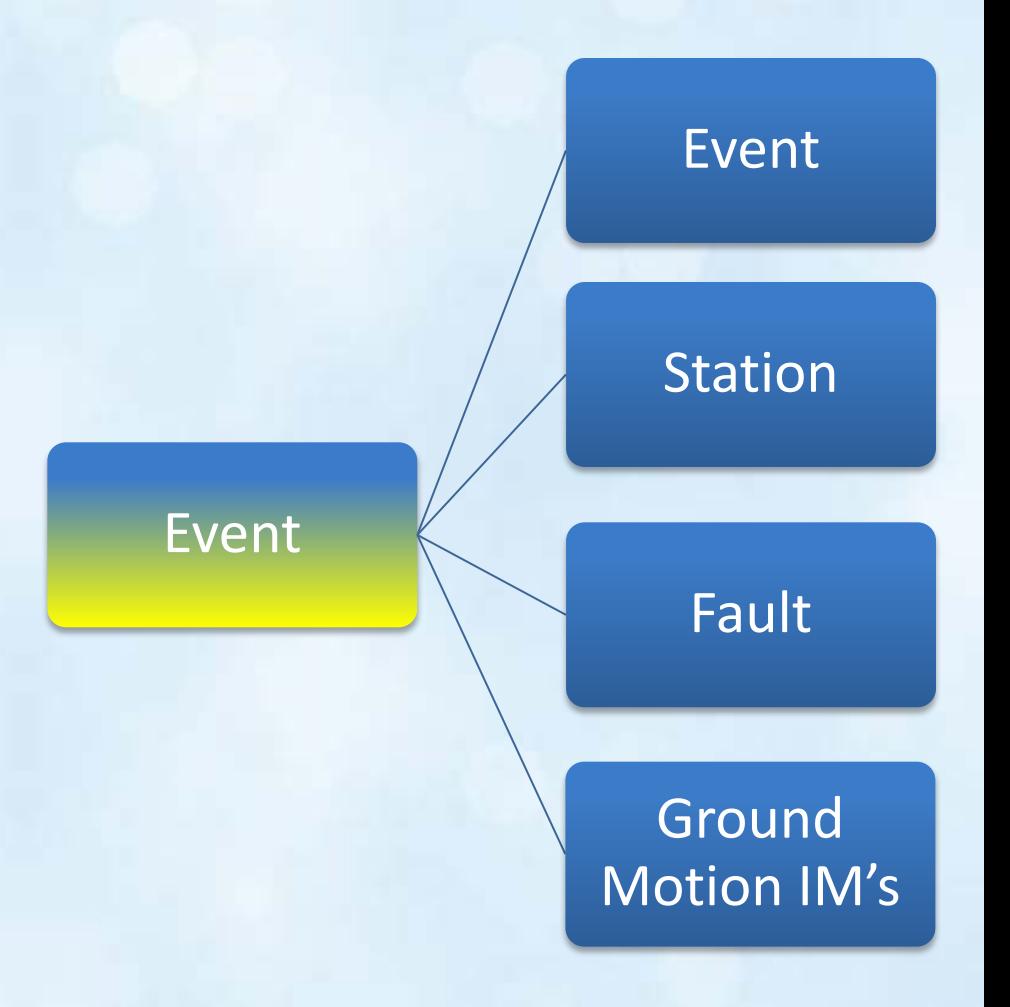

### **Site Table**

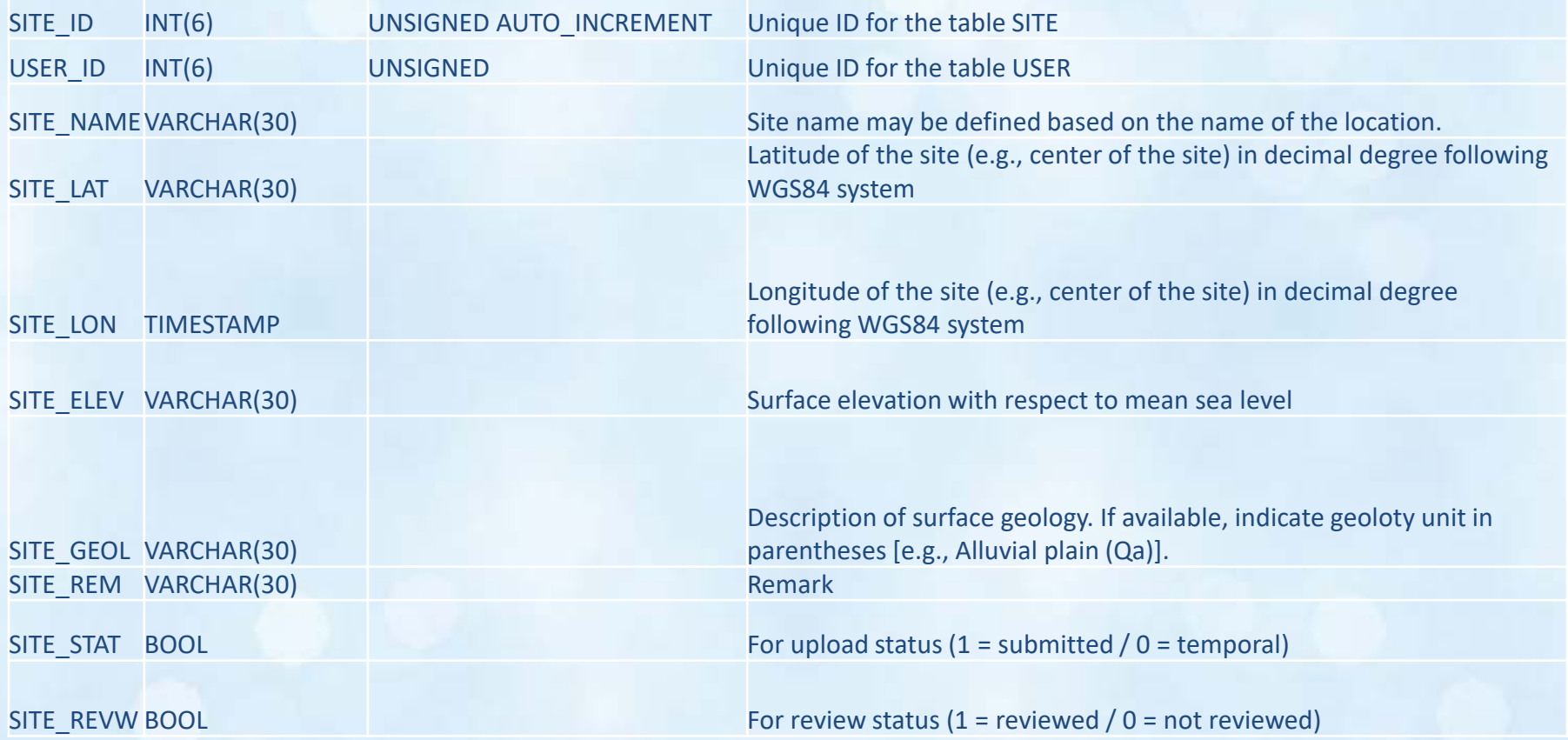

#### **Location Table**

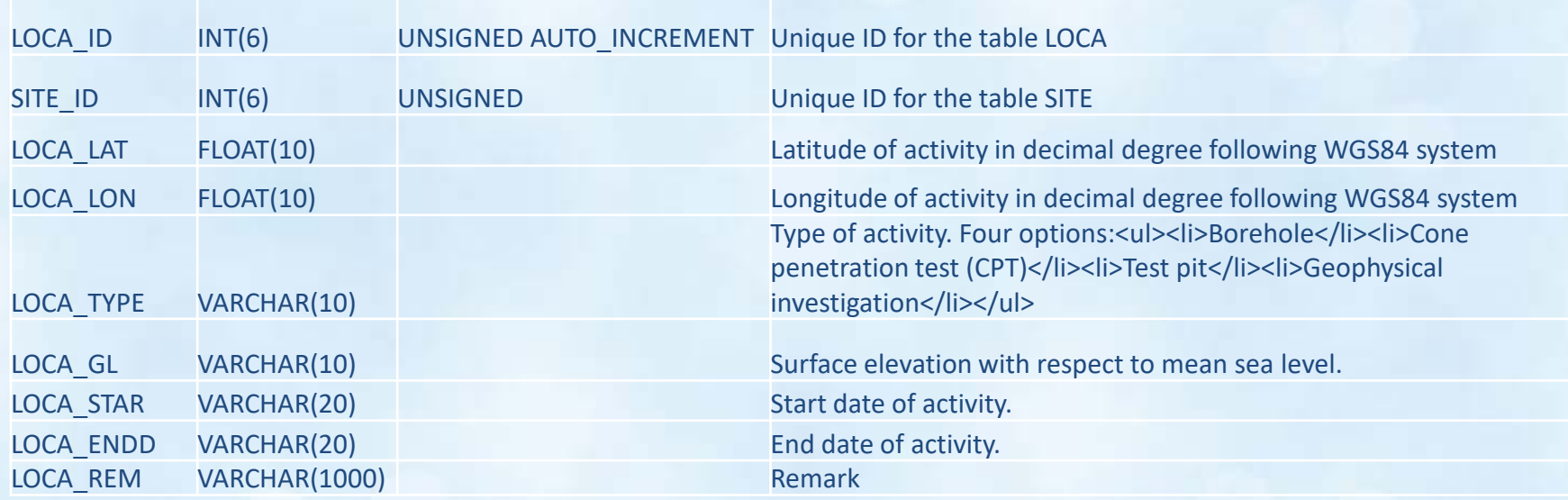

## **SPT Table**

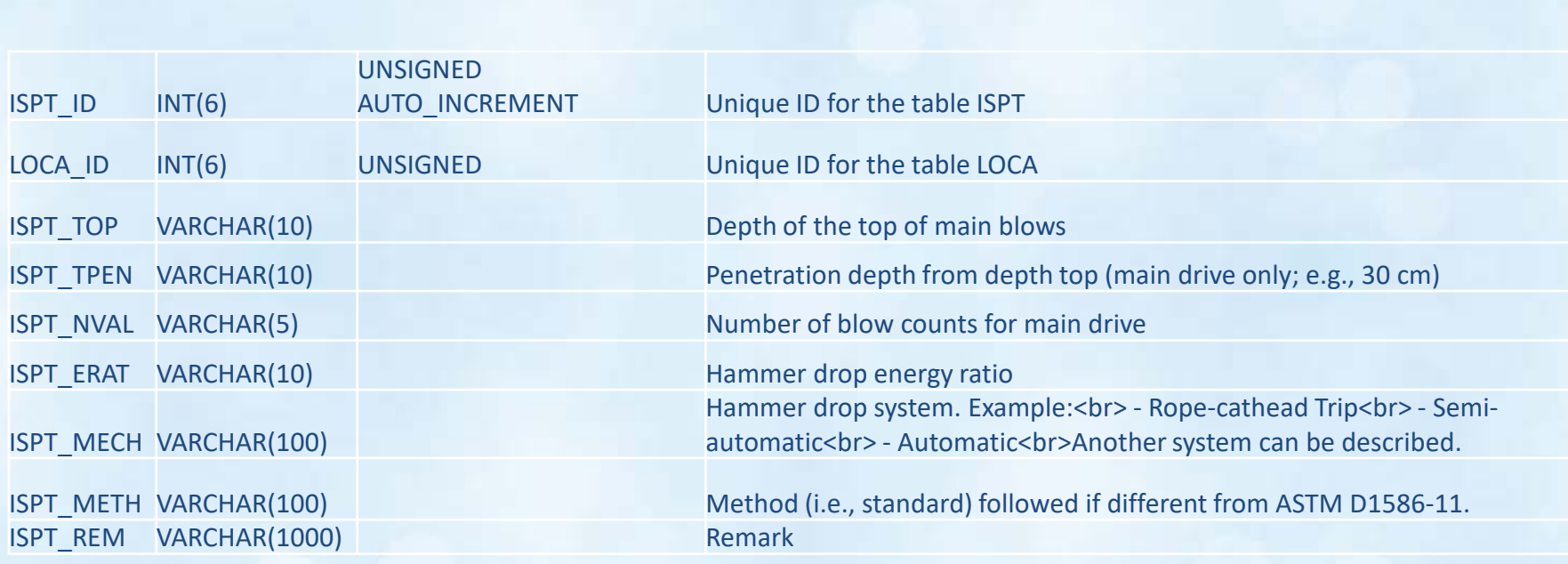

### **NGL Schema**

- Some tables have structured data fields (e.g., ISPT has depth, blow count, energy ratio, etc.).
- The database also accepts files of any type that users wish to upload (e.g., geology maps, LiDAR point clouds, etc.) using the BLOB database format.

## **Example Table for Files**

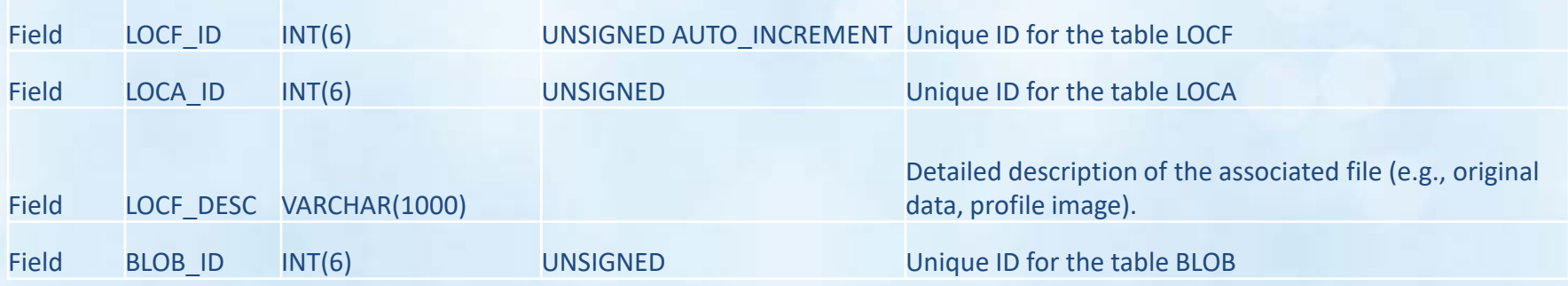

# Web Interface: Map

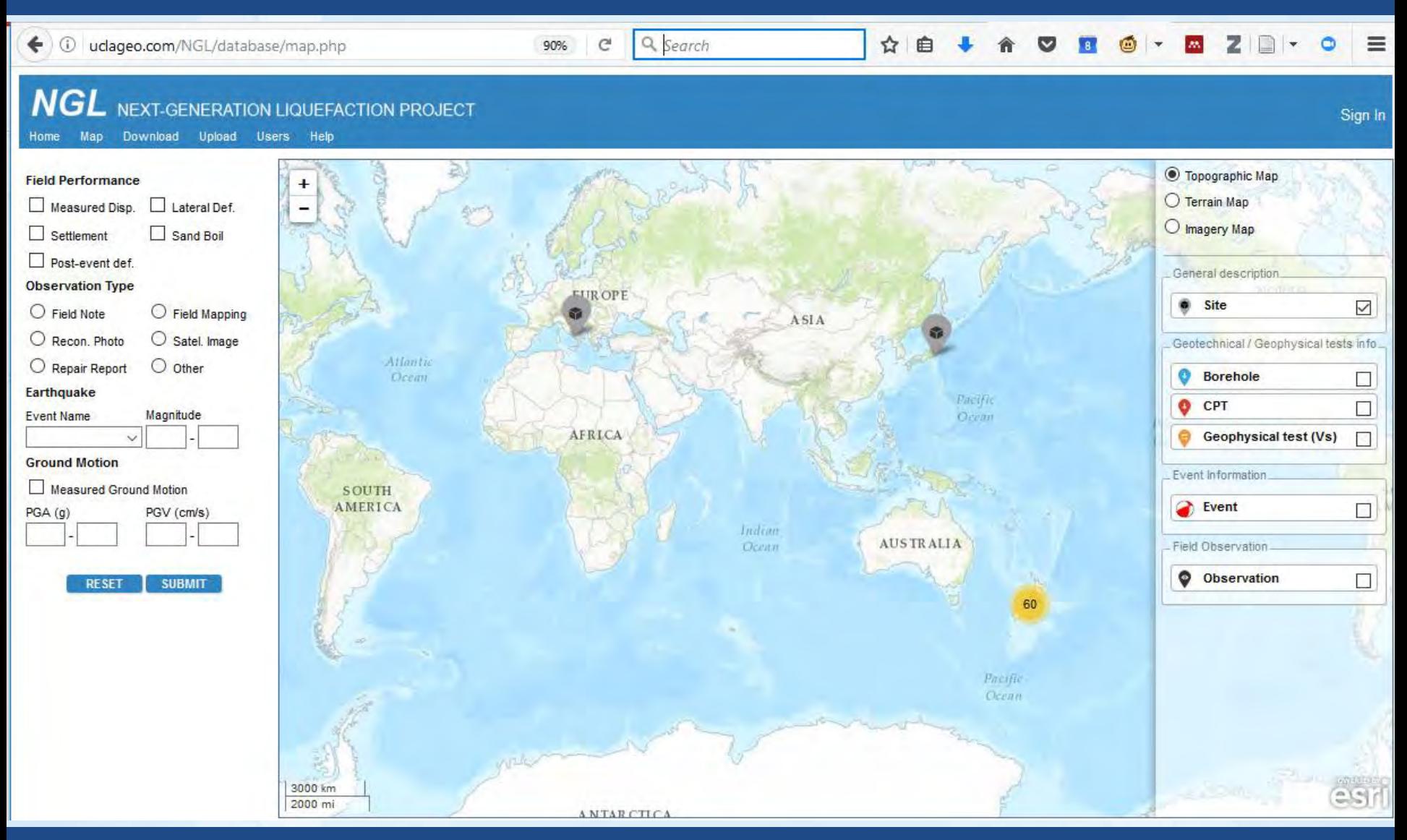

# Web Interface: Map

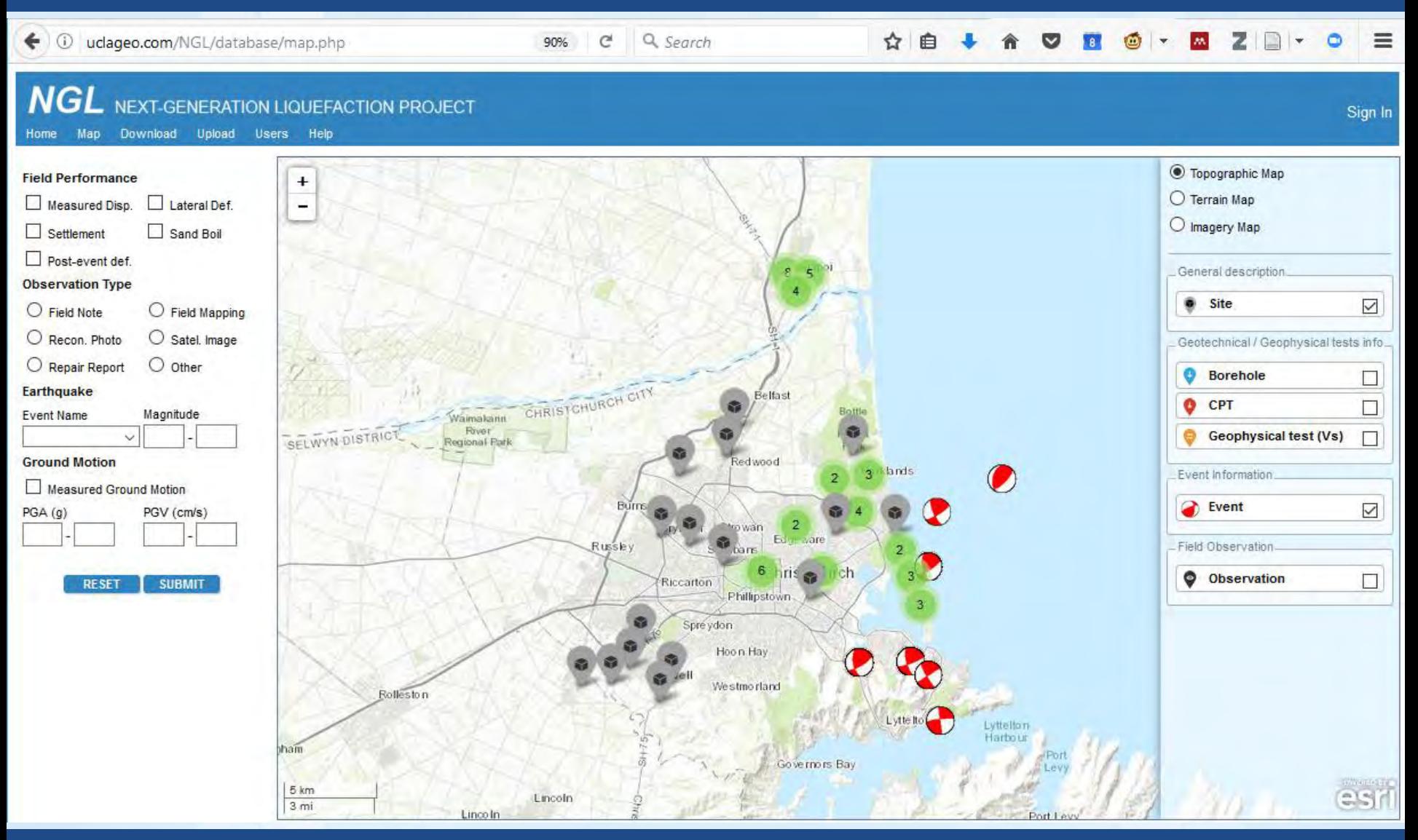

# Web Interface: Map

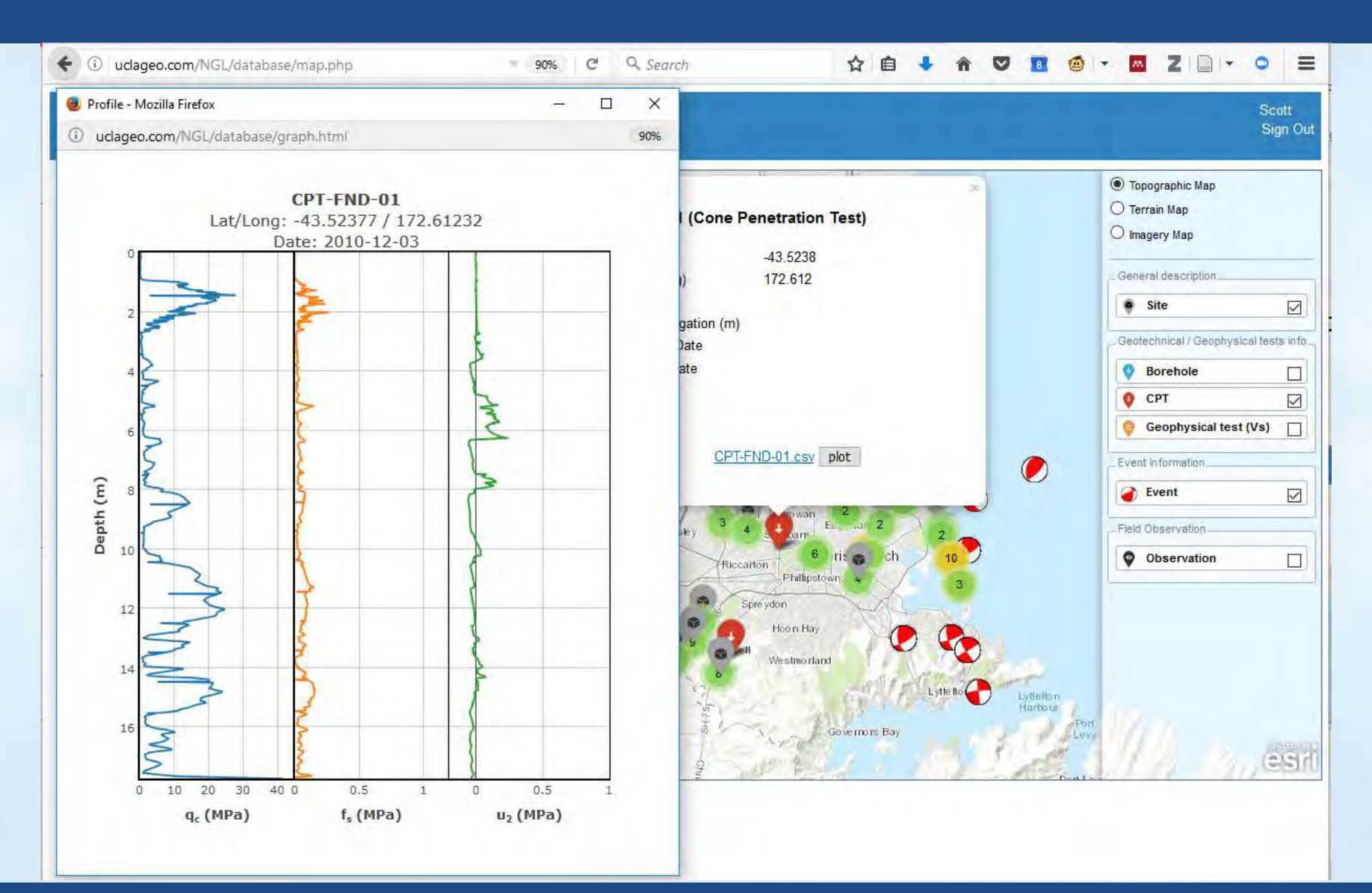

## Web Interface: Download

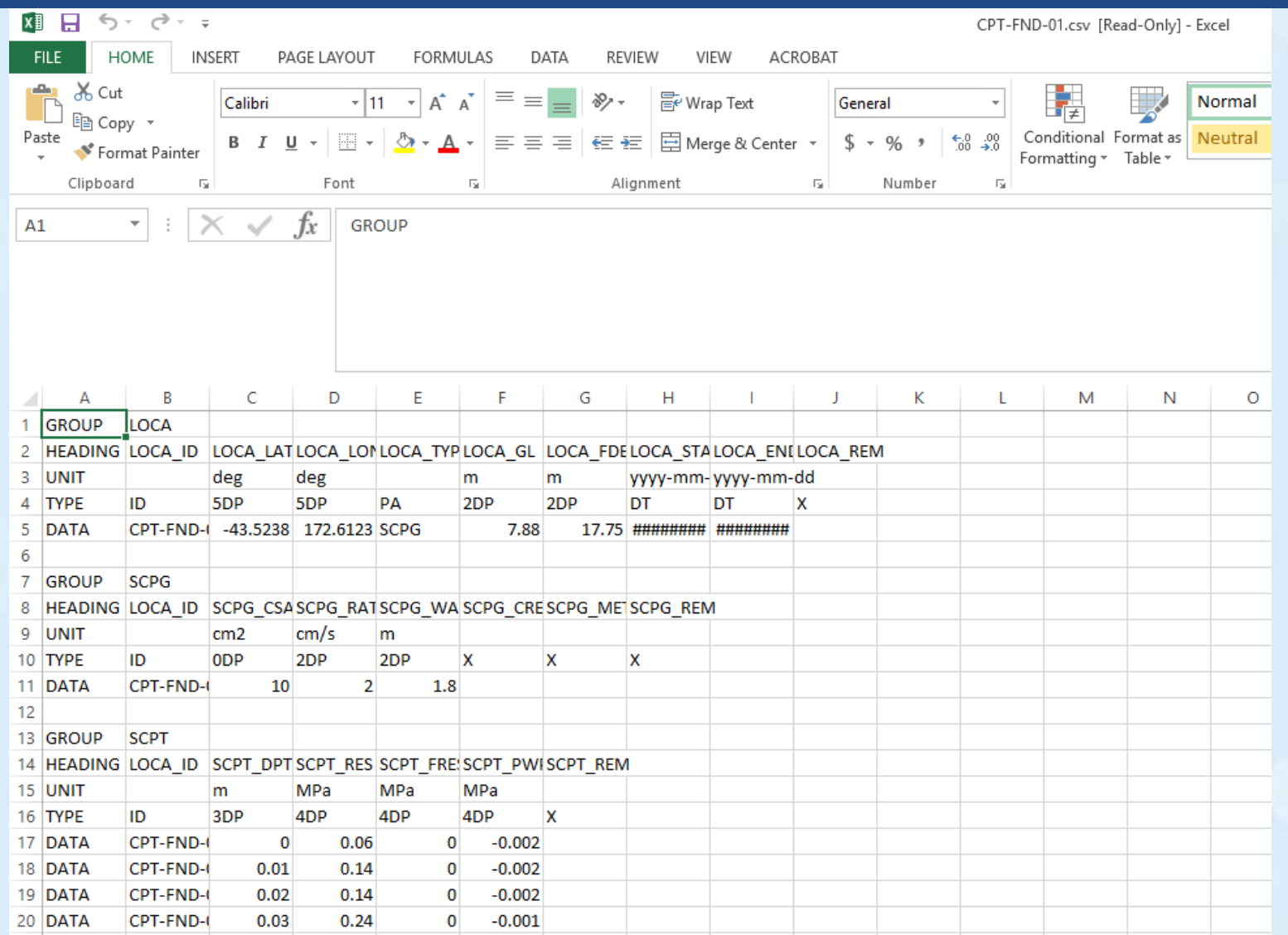

# Web Interface: Upload

#### **NGL** NEXT-GENERATION LIQUEFACTION PROJECT

Map Download Upload Users Help Home

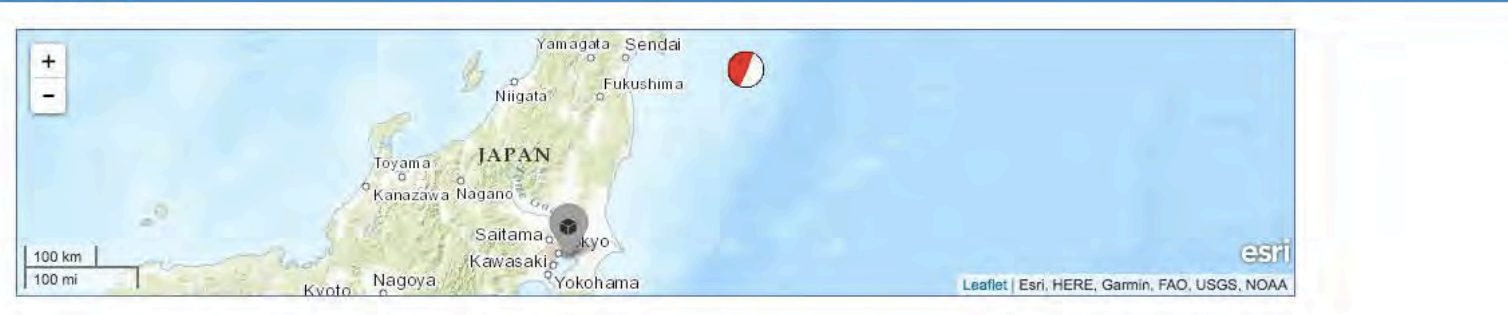

#### **Server**

**Message** 

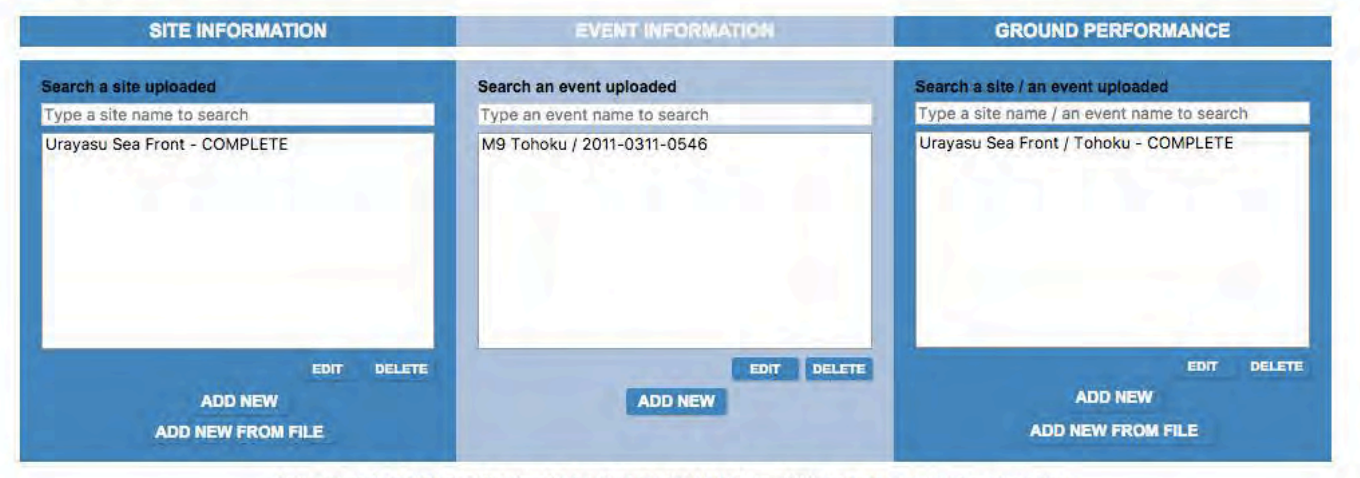

Select either SITE INFORMATION or GROUND PERFORMANCE, or BOTH, and click below to complete upload

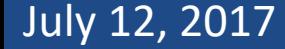

#### July 12, 2017 NGL Workshop 23

**NGL** 

**Sign Out** 

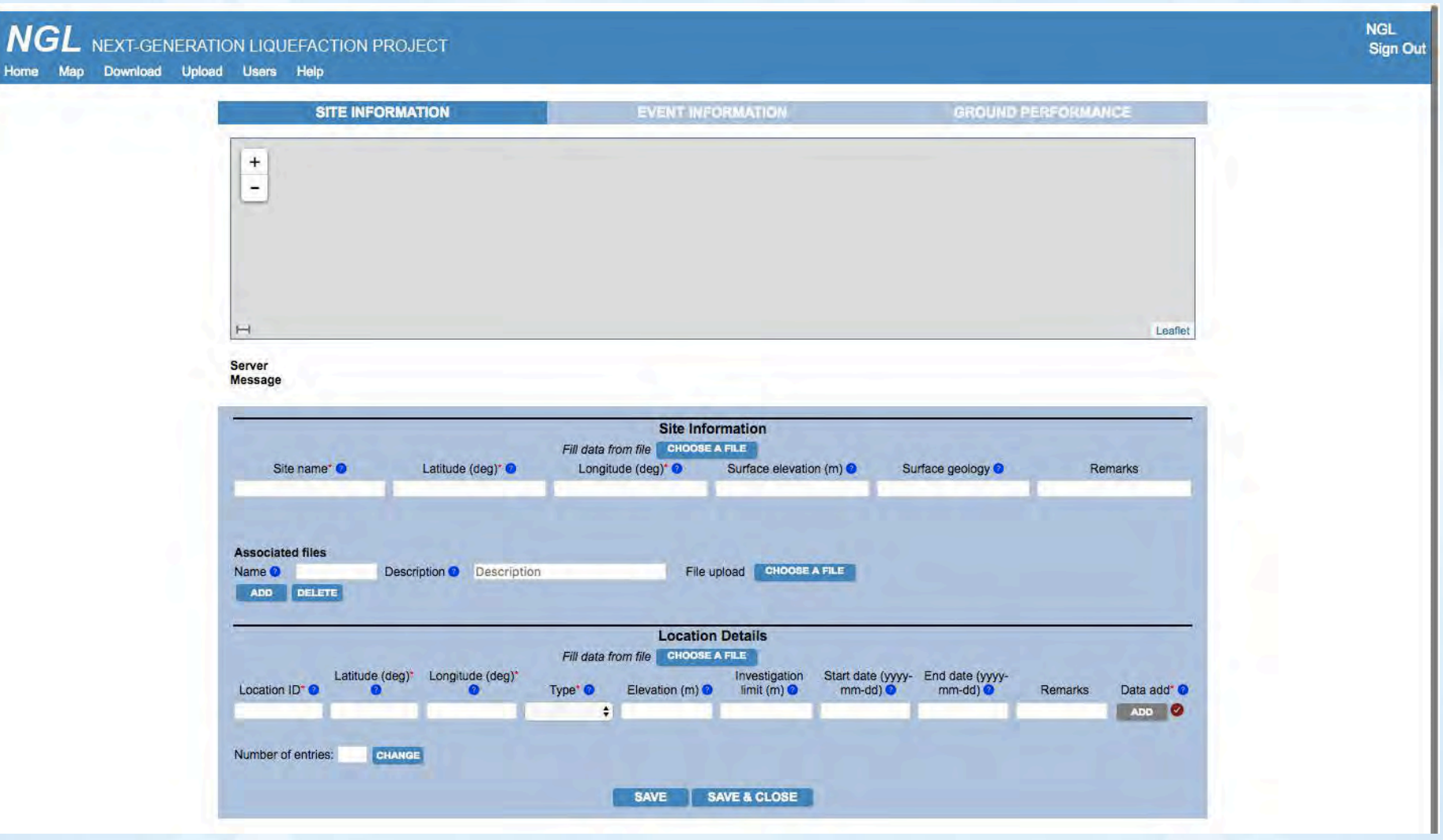

- NGL is currently hosted at uclageo.com, which is a domain I own and maintain.
- We are integrating with DesignSafe to leverage data security, staff support, and the ability for developers to interface with the data in the cloud.
- The amount of data is going to be too large to operate effectively using old-fashioned methods (i.e., download all data and process on a local computer).

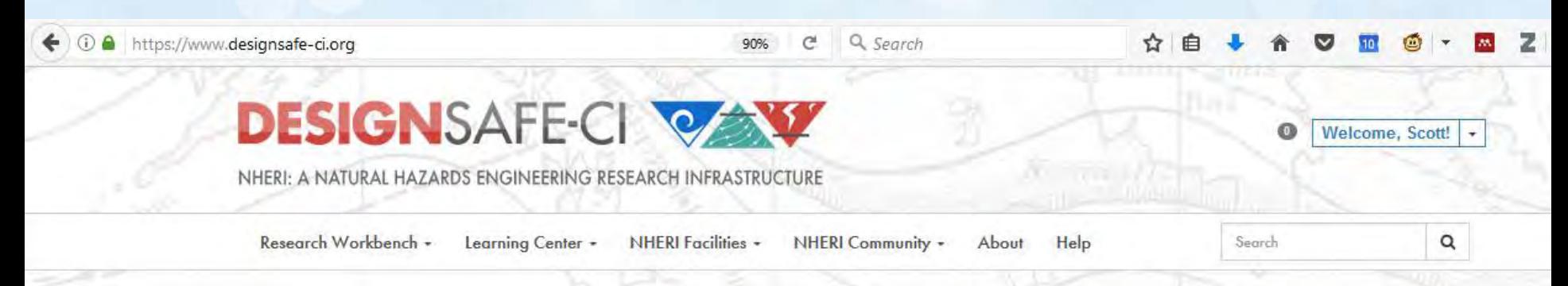

DesignSafe is the web-based research platform of the NHERI Network that provides the computational tools needed to manage, analyze, and understand critical data for natural hazards research.

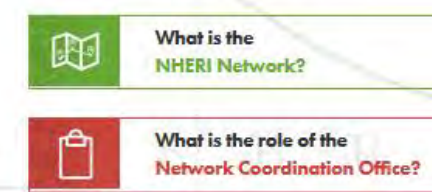

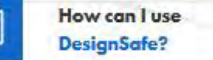

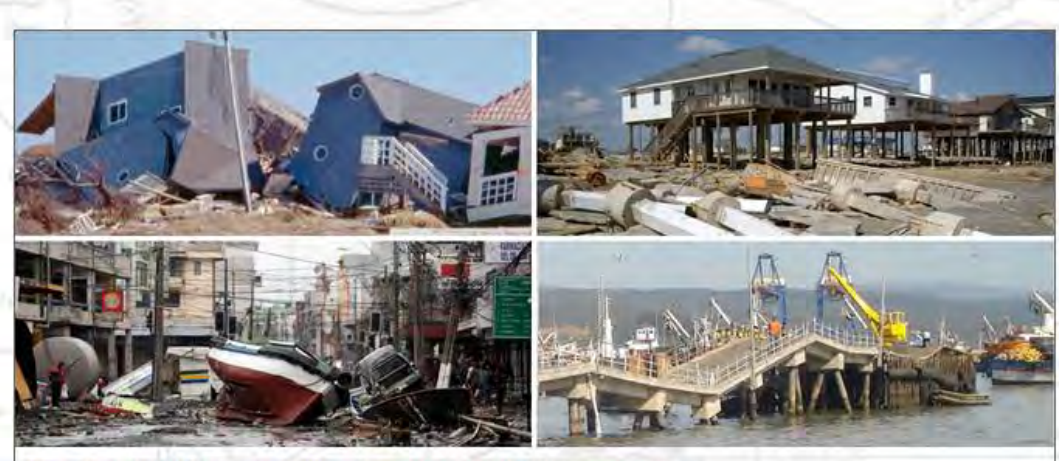

Five-Year NHERI Science Plan - Now Open for Public Comments The first draft of the NHERI Science Plan is available now for public review and feedback. Comments are being solicited from community members until July 7th.

**READ MORE NEWS** 

- Likely to keep website hosted at UCLA, and mirror database at DesignSafe.
- Could transition web app to DesignSafe too. URL would be ngl.designsafe-ci.org.
- Users will be able to interact with database using MySQL queries in Matlab, or Jupyter notebooks running Python and/or R kernels.

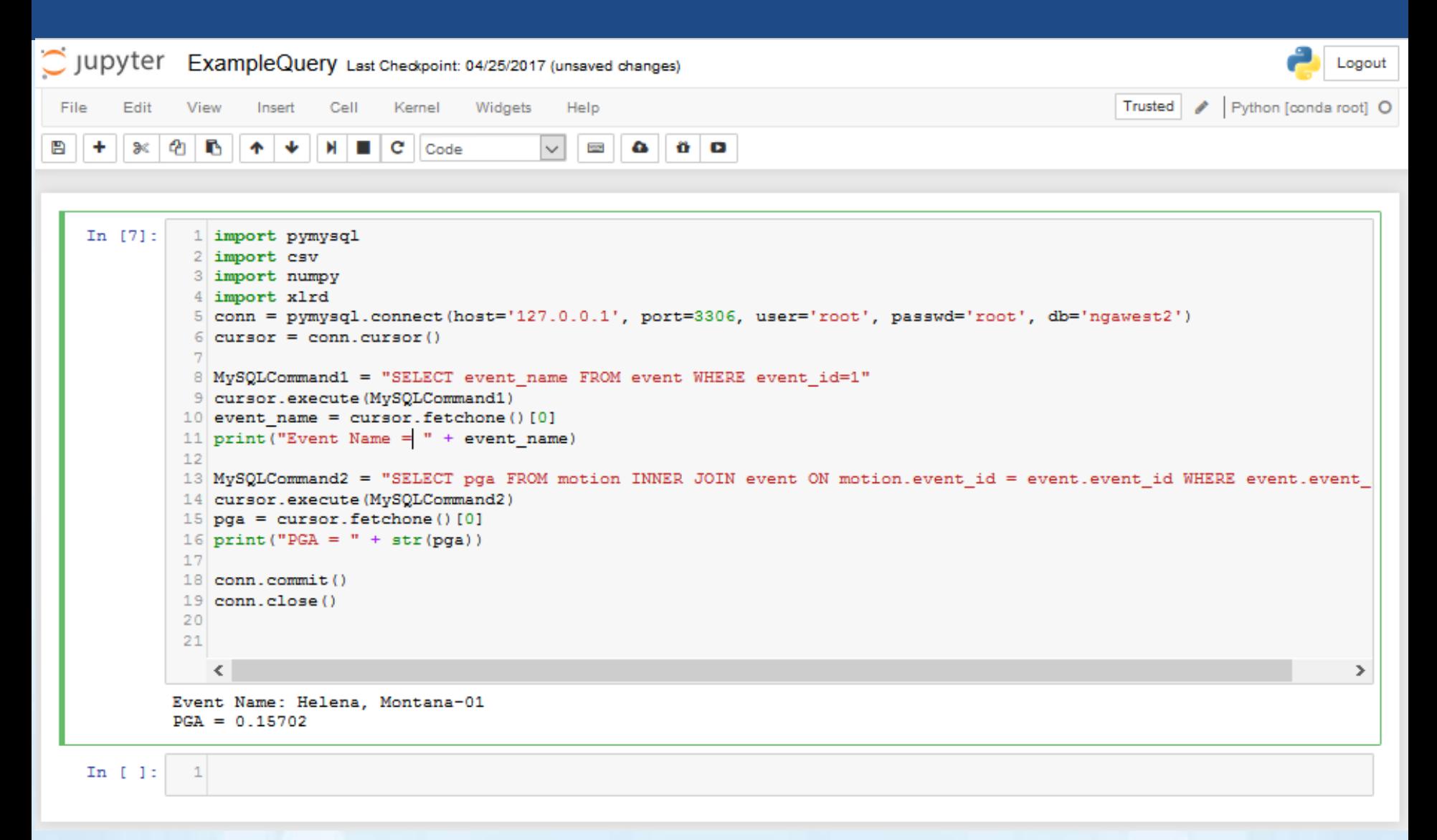

# Questions / Discussion?